*Light curve analysis of eclipsing sdB+dM/BD systems*

Research workshop on evolved stars

Harry Dawson

25.08.2023

Institute for Physics and Astronomy Email: hdawson@astro.physik.uni-potsdam.de

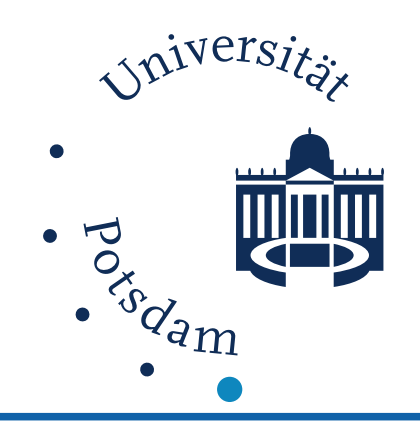

*Introduction*

 $1 - 1$ 

## Hot subdwarf stars of spectral type B (sdB)

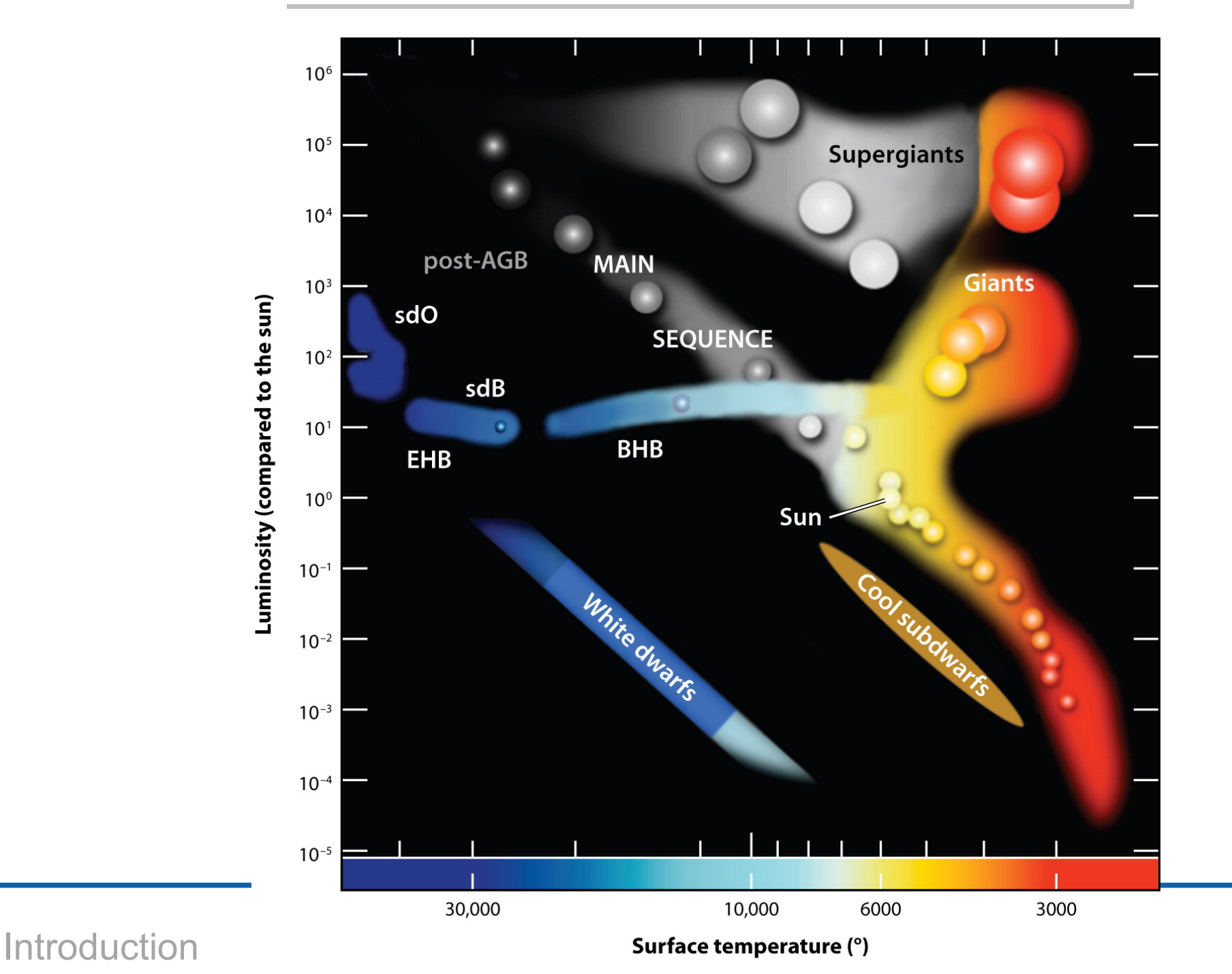

 $1 - 2$ 

## Formation of sdB binary

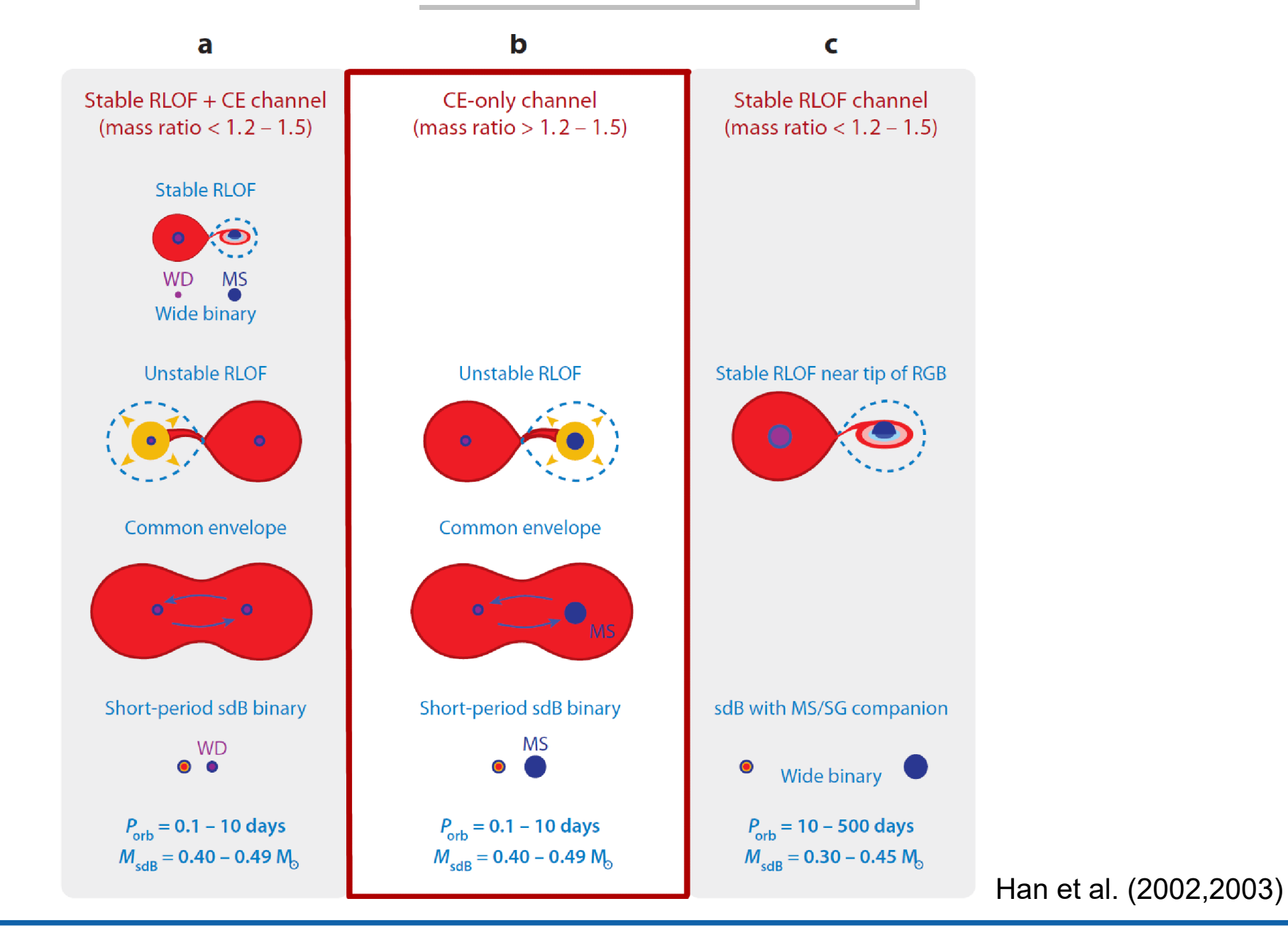

Introduction 3

- eclipsing binaries consisting of sdB and cool, low mass stellar or substellar companion
- ~20 HW Vir systems published
- very short period  $\sim$  1.5-6 h (separation  $\sim$  1  $R_{\odot}$ )
	- $\Rightarrow$  post common envelope system
- only sdB visible in spectrum
- unique lightcurve
	- $\Rightarrow$  huge reflection effect

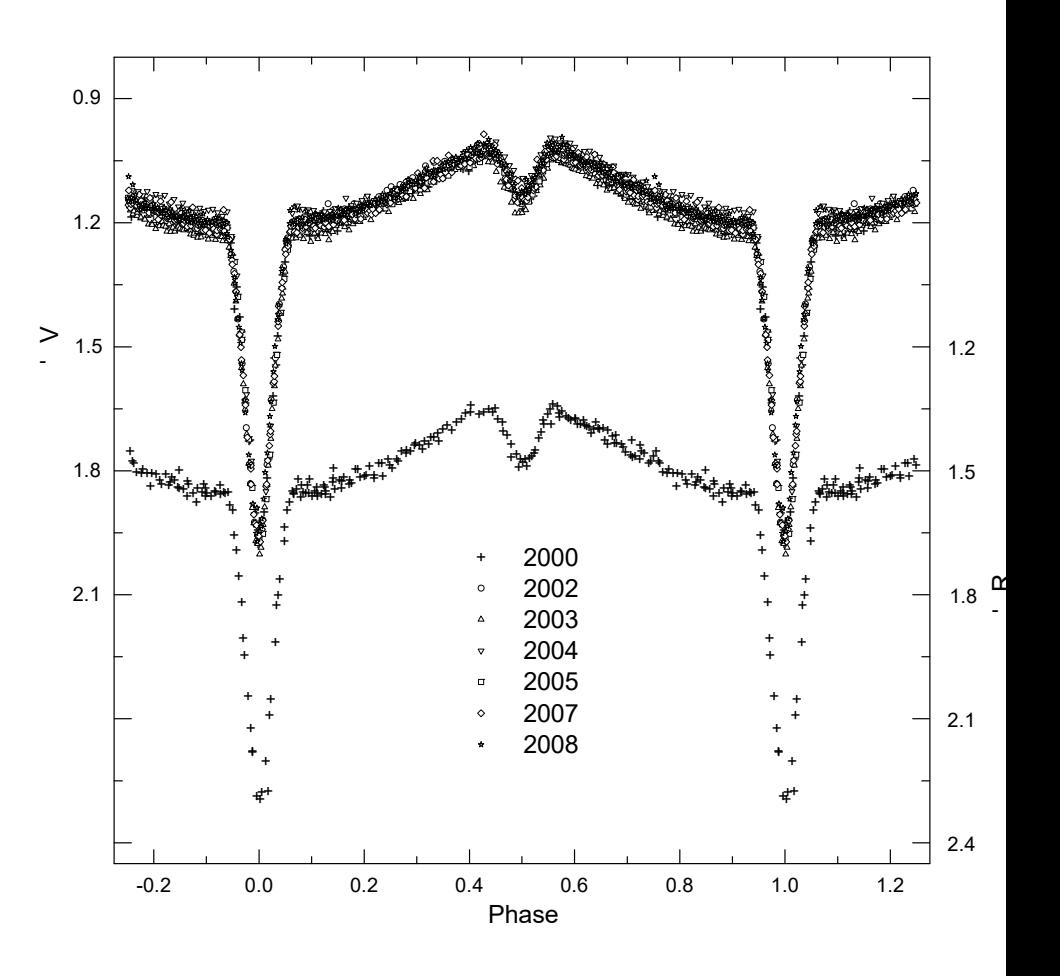

Lightcurve of HW Virginis (Lee et al. 2009)

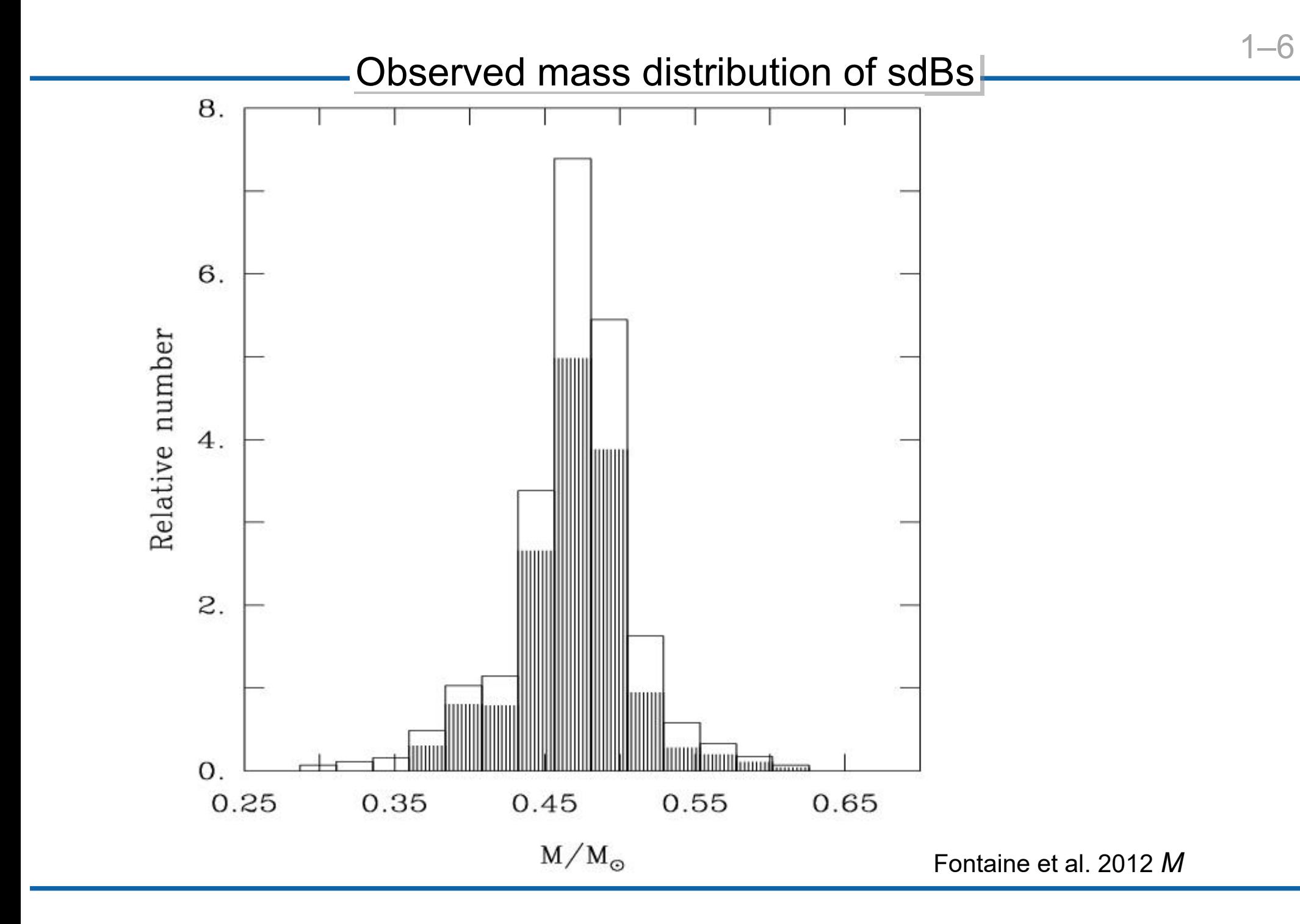

Introduction 5

### 200 HW Vir candidate systems: *P* = 0.05 *−* 1.26 d

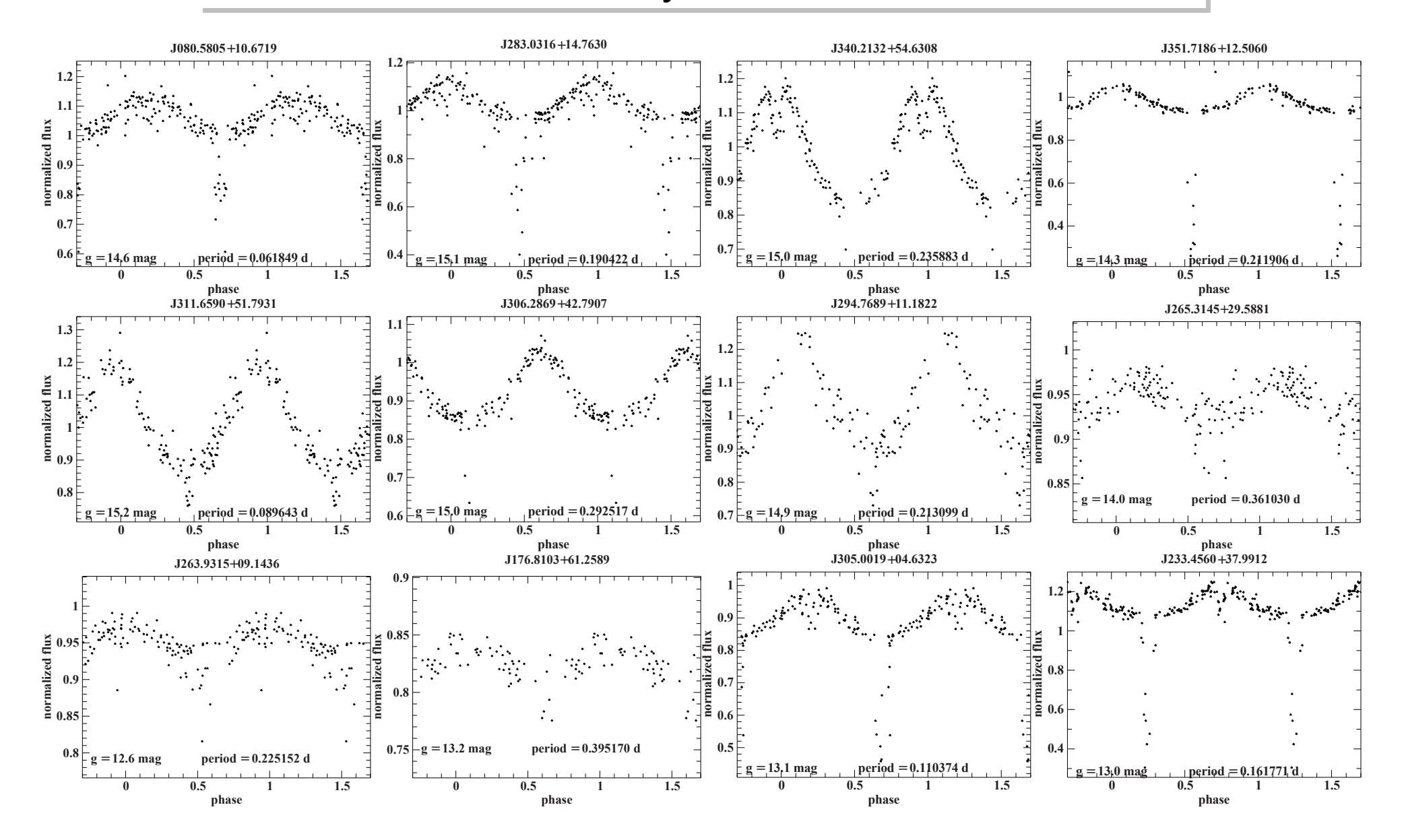

Introduction 6

EREBOS (Eclipsing Reflection Effect Binaries from **Optical** Surveys)

- homogeneous data analysis of all newly discovered HW Vir systems
- photometric and spectroscopic follow-up of all targets to determine fundamental (*M*, *R*), atmospheric (*T*eff, log *g*) and system parameters (*a*, *P*)
- spectroscopic and photometric follow-up

#### **Key questions**:

- minimum mass of the companion necessary to eject the common envelope?
- fraction of close substellar companions to sdB stars
- better understanding of the CE phase and the reflection effect

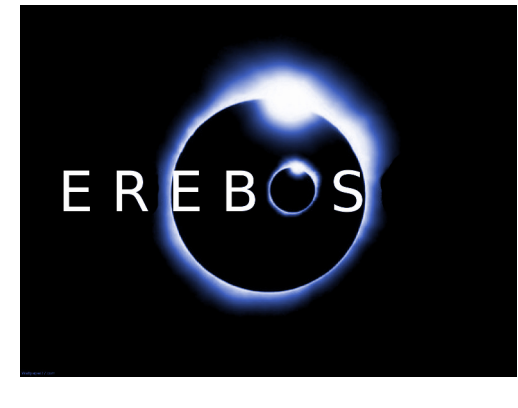

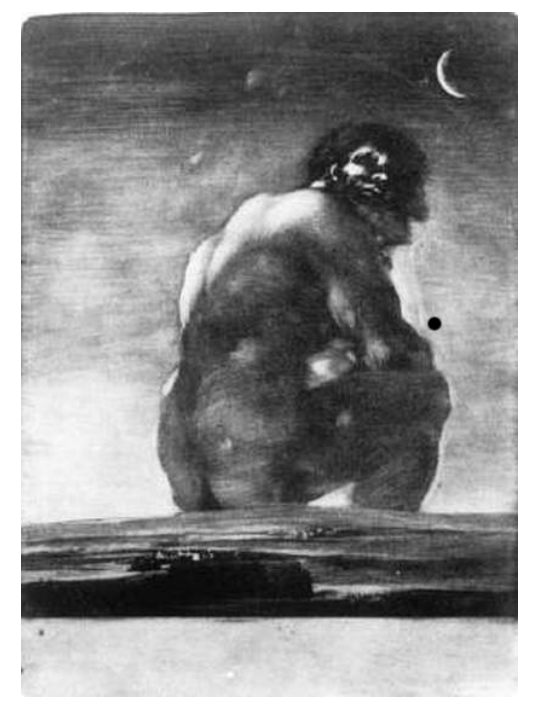

**FREBOS** God of darkness

# *Lightcurve analysis with lcurve*

## Generating a lightcurve

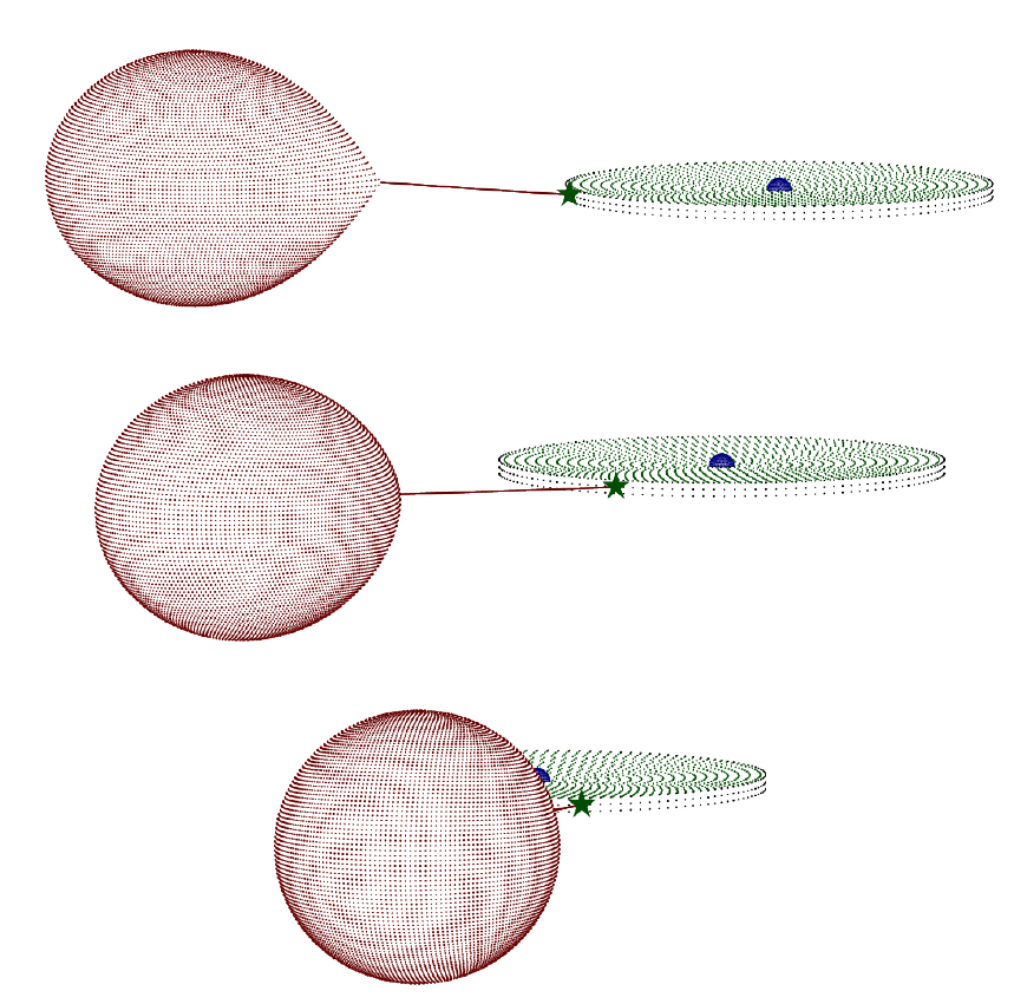

A light curve can be generated as follows:

- Generate grids covering all objects (stars, disc, ...)
- set their surface brightness including all effects, e.g. limb darkening, gravity darkening, reflection effect, Doppler beaming, ...
- At every phase compute what can and cannot be seen, add up the fluxes.

**lroche** computes the light curve equivalent to a model of a sphere and a Rochedistorted star to model a white dwarf or subdwarf/main-sequence binary and can optionally include a disc and bright-spot as well.

Other physics included: Doppler beaming, gravitational lensing, Roemer time delays, asynchronous rotation of the stellar components

### **Invocation**

**lroche** model data noise seed nfile [output] (device)]]

- *noise* multiplier of the real error bars
- *seed* Seed integer
- *nfile* Number of files to store
- *output* File to save the results in the form of rows each with time, exposure time, flux and uncertainty

*device* Plot device to use

 $2 - 4$ 

#### Data file

- can be in any time units or phase
- must be in normalized flux not magnitudes
- combining data from different nights by phasing the data
- for deriving the period use Lomb-Scargle algorithm
- binning improves the S/N

#### Careful with combining data from different nights

- check normalization
- check for trends due to atmospheric dispersion

Data file

#phase delta phase flux flux error weight factor 0.000000 0.005000 0.998687 0.000039 1 1 0.005000 0.005000 0.998429 0.000039 1 1 0.010000 0.005000 0.998627 0.000040 1 1 0.015000 0.005000 0.998445 0.000039 1 1 0.020000 0.005000 0.998252 0.000039 1 1 0.025000 0.005000 0.998146 0.000039 1 1 0.030000 0.005000 0.997968 0.000039 1 1 0.035000 0.005000 0.997922 0.000039 1 1 0.040000 0.005000 0.997763 0.000039 1 1 0.045000 0.005000 0.997587 0.000040 1 1 0.050000 0.005000 0.997578 0.000039 1 1 0.055000 0.005000 0.997595 0.000039 1 1 0.060000 0.005000 0.997497 0.000039 1 1

## Parameter file – Physical parameters – Binary and stars

x = initial\_value param\_space steps fitting(True/False) ignore\_param(True/False)

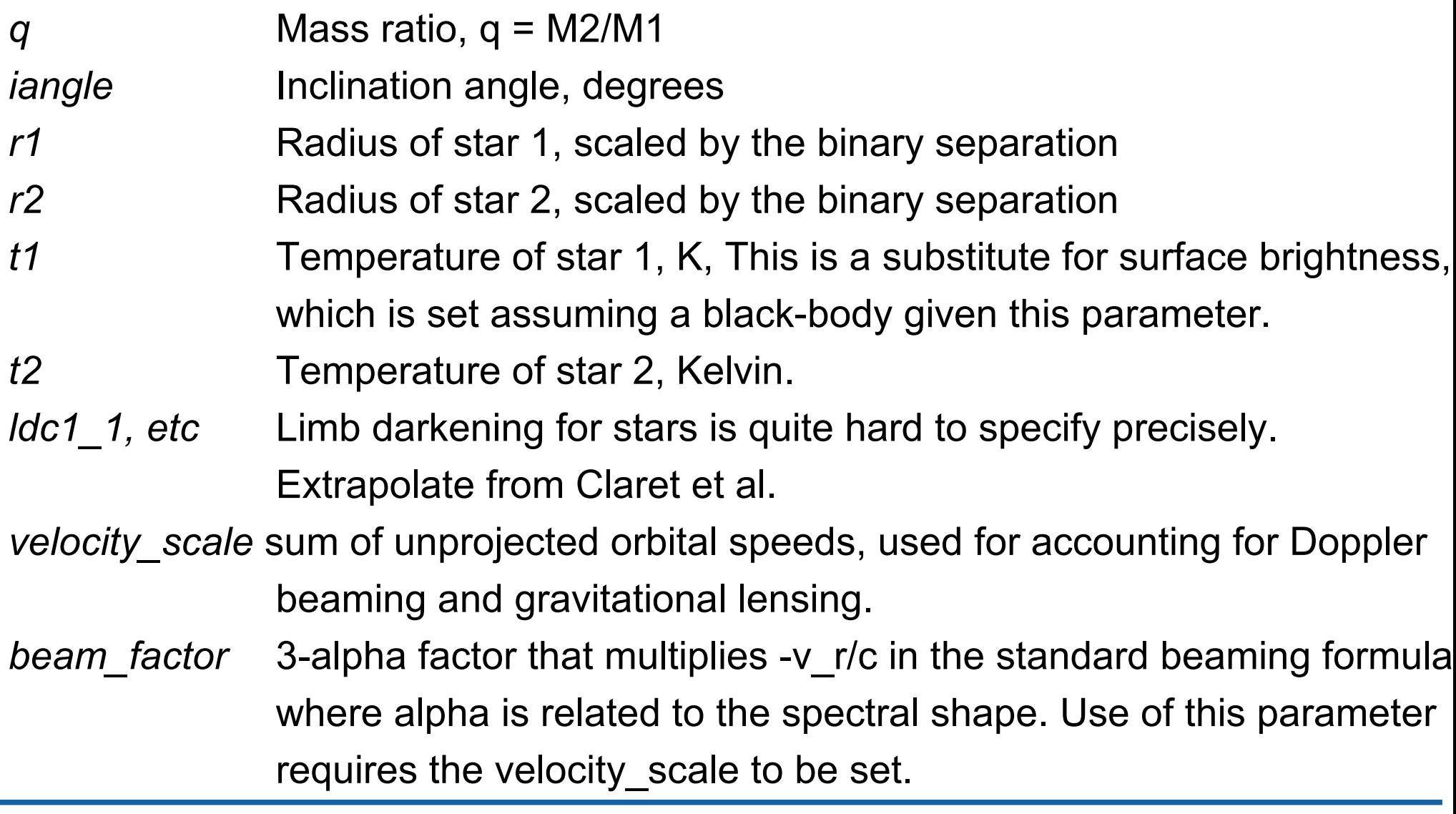

 $2 - 7$ 

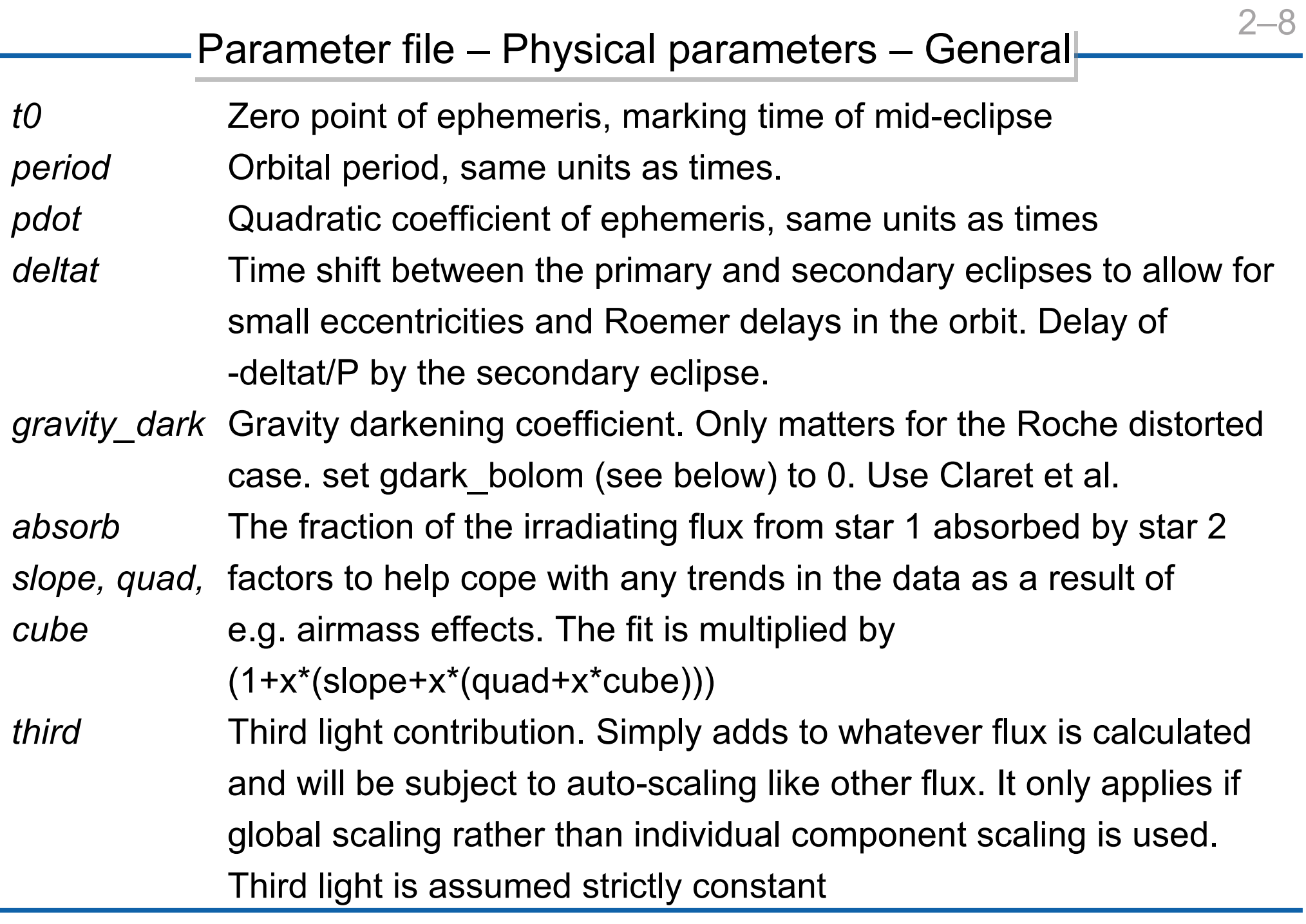

*delta\_phase* Accuracy in phase of eclipse computations *nlat1/2f* number of latitudes for star 1/2's fine grid. This is used around the phase of primary eclipse *nlat1/2c* number of latitudes for star 1's coarse grid. This is used away from primary eclipse. *phase1* This defines when star 1's fine grid is used abs(phase) < phase1. phase1 =  $0.05$  will restrict the fine grid use to phase 0.95 to 0.05. *phase2* this defines when star 2's fine grid is used phase2 until 1-phase2. phase2 = 0.45 will restrict the fine grid use to phase 0.45 to 0.55. *wavelength* Wavelength (nm) *tperiod* The true orbital period in days. This is required, with velocity\_scale, if gravitational lensing is applied to calculate proper dimensions. *gdark\_bolom* True, if gravity darkening coefficient represents the bolometric value *limb1/2* 'Poly' or 'Claret' determining the type of limb darkening law. See comments on Idc1 1 above.

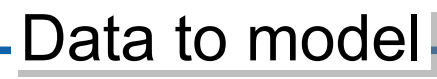

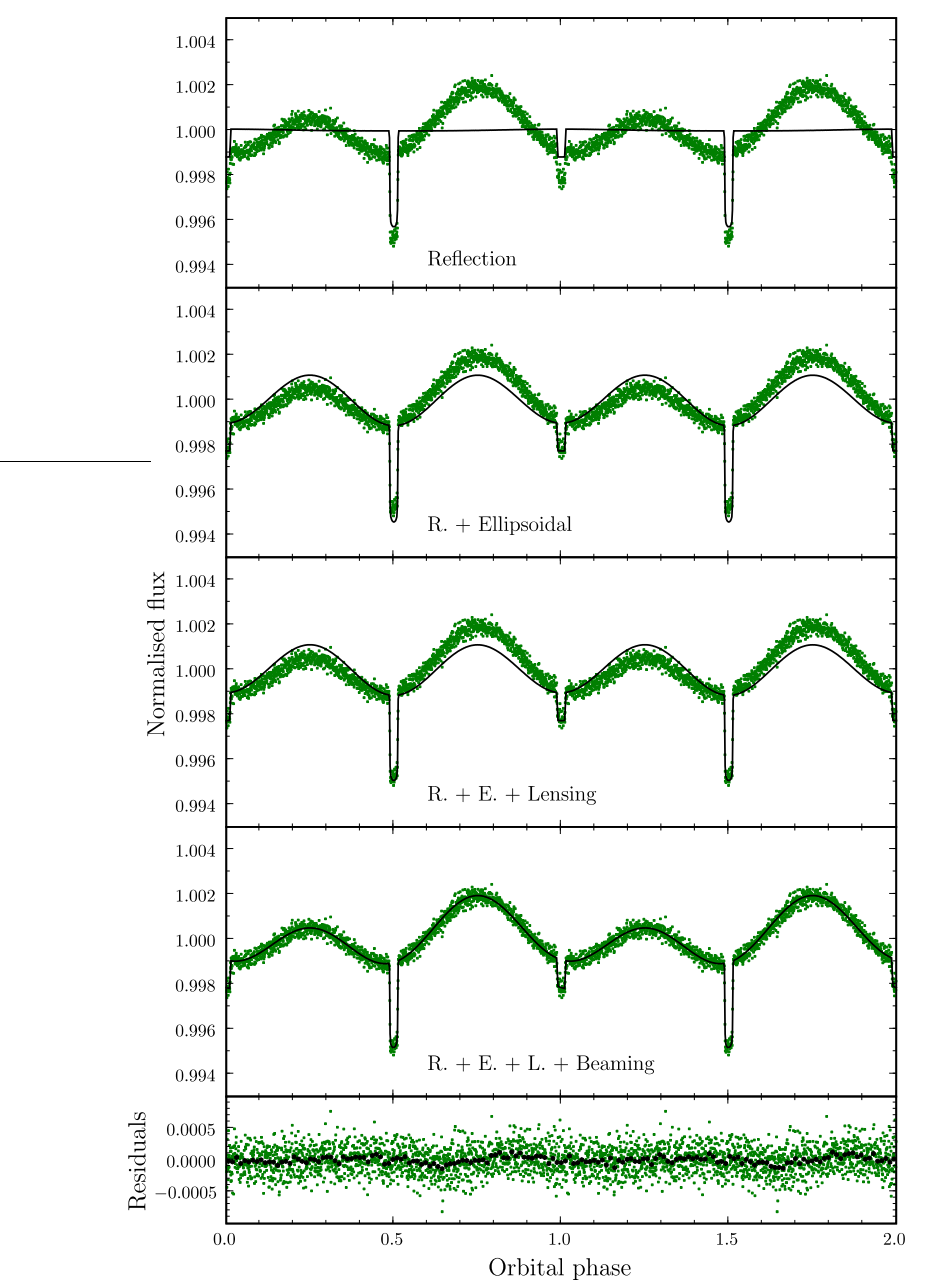

- find which models are consistent with the data, statistical and computational task
- different methods: Levenberg-Marquardt method, simplex method, Markov Chain Monte Carlo (MCMC)
- much harder to find uncertainties in the parameters, than the best-fitting model itself.

## Degeneracy in the light curve analysis

If a change in one parameter causes a change in the predicted light curve that can be matched by a change in another or several others, then the fit will be degenerate.

For a parameter to be well-defined, its effect on the light curve must be unique.

Degeneracy can

- make it impossible to uniquely constrain parameters,
- lead to strong correlations between multiple parameters,
- cause minimisation algorithms (e.g. Levenberg-Marquardt) to fail.

Bayesian methodology allows one to include prior information! Use as many known parameters as possible from theory or spectroscopic observation  $(T_1, \log g_1, y)$ , limb darkening coefficients, ...)

### Degeneracy in the light curve analysis

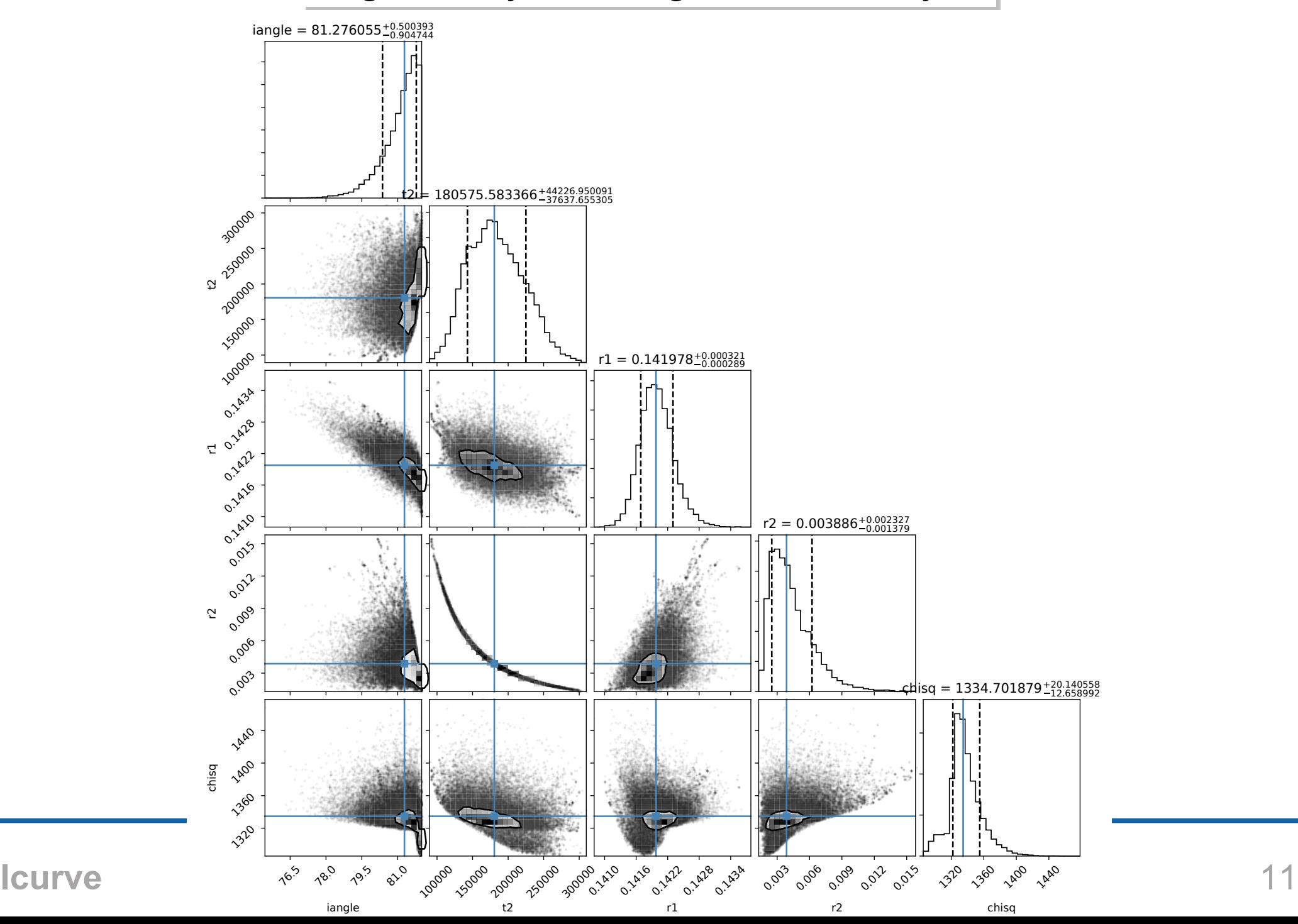

Spectrum

- Radial velocity curve  $K_1$  and ideally  $K_2 \Rightarrow q = K \frac{1}{K}$  2
- effective temperature  $T_1$
- log *g*<sup>1</sup>

**Lightcurve** 

- orbital period *P*
- mass ratio *q*
- inclination *i*
- effective temperature  $T_2$
- relative radius  $r_1/a$
- relative radius  $r_2/a$
- albedo

orbital separation

$$
a = \frac{P}{2} \frac{K_1}{\sin(i)} (1/q + 1)
$$
 (2.1)

radii

$$
R_1/2 = \frac{r V 2}{a} \cdot a \tag{2.2}
$$

masses

$$
M_1 = \frac{P}{2} \frac{K_1^3 (q+1)^2}{G (q \sin i \beta)}
$$
(2.3)  

$$
M_2 = q \cdot M_1
$$
(2.4)

### Mass-radius relation for the companion Baraffe et al. 2003

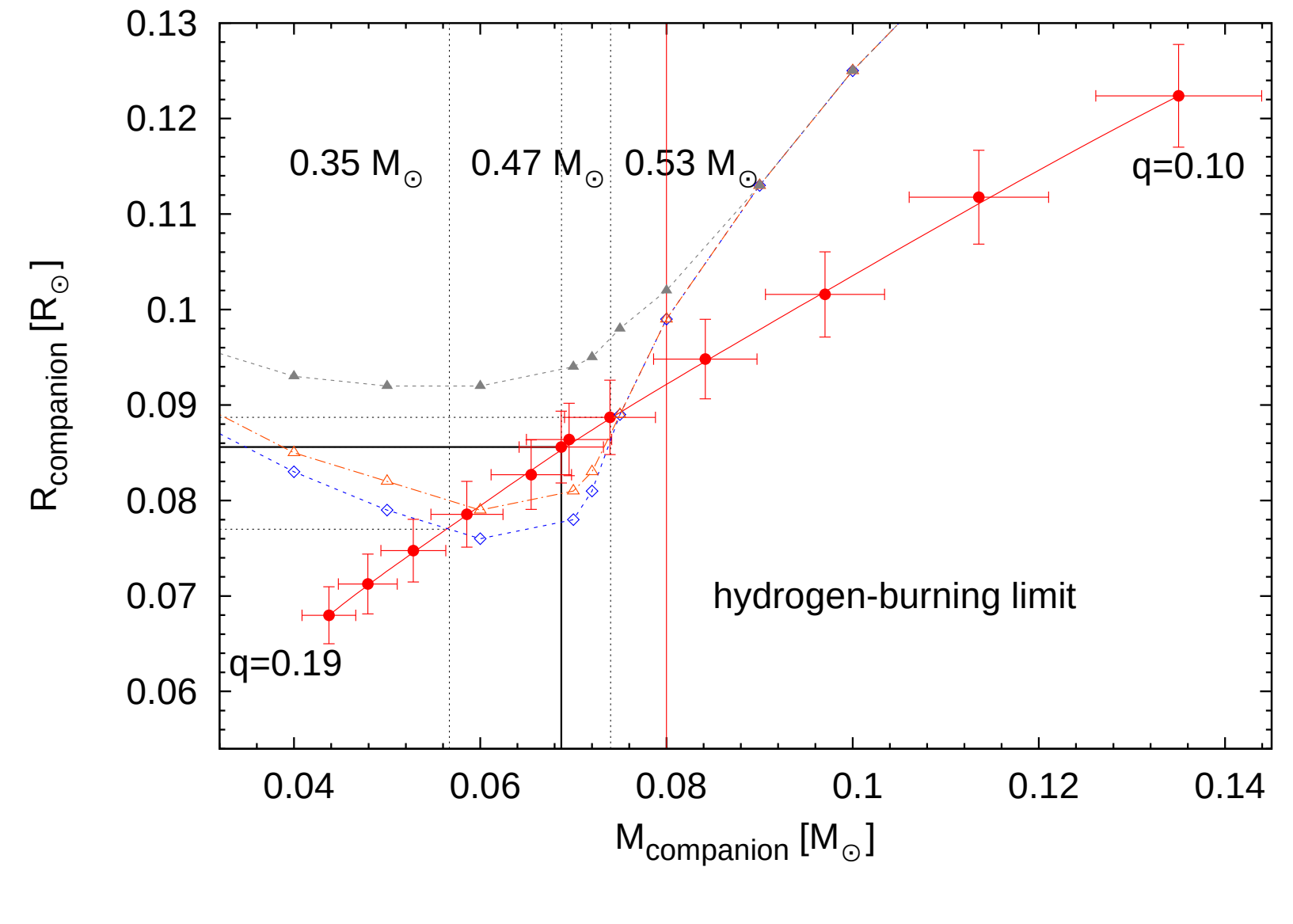

Schaffenroth et al. 2017

### Fit the data

- Login: **ssh -X blockcourse@carina.astro.physik-uni.potsdam.de** password: **late\_stellar\_evolution**
- First play around with lroche to get a feeling which parameters change what
- to invoke simplex algorithm: **simplex** model data
- when you found a good model use the Levenberg-Marquardt algorithm to estimate the error
- **levmarq** model data
- calculate the best model with **lroche** to plot results
- with **visualise** model you get a nice visualization of both stars and their orbit